## How to use the sims engagement tool to set homework/ other work and attach documents

https://www.sims-engagement.co.uk/ - put this in the URL and then I have saved mine as a favourite to save time next time.

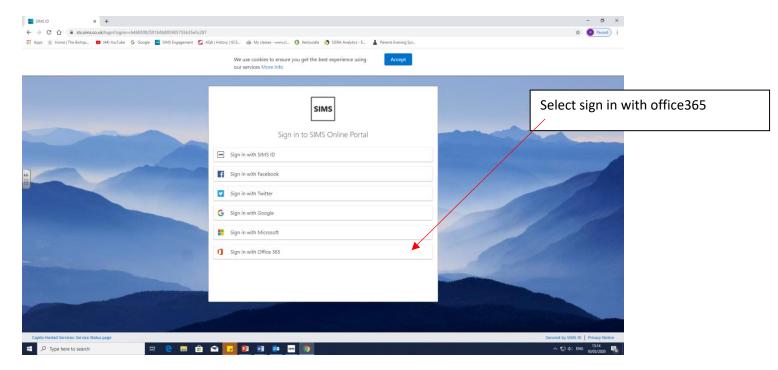

Use your normal login details and password to log in.

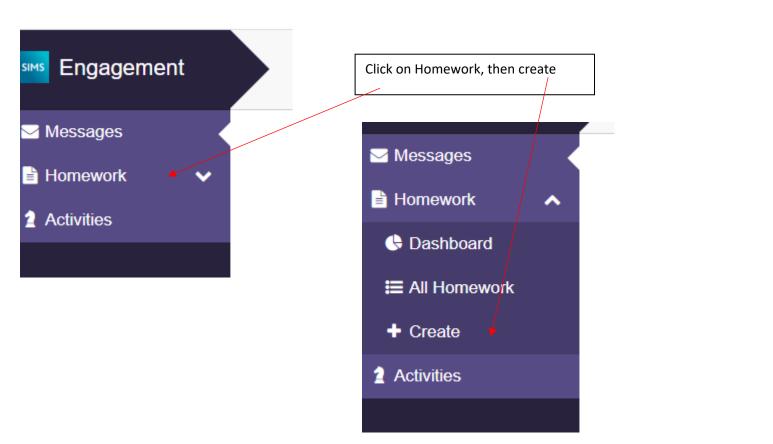

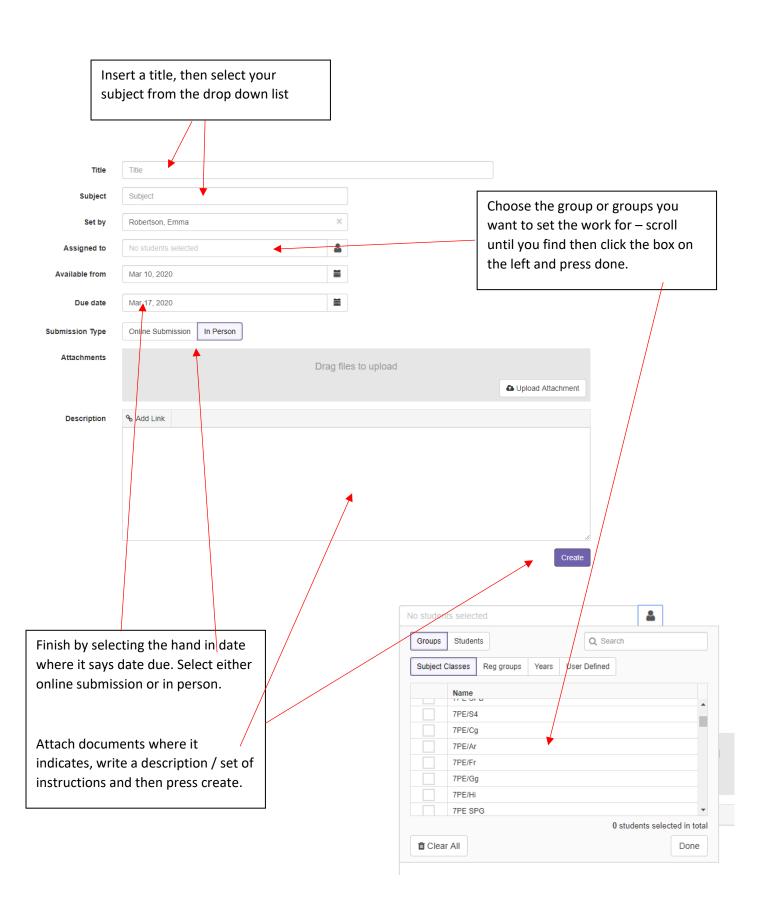